## **Überblick**

Das von uns entwickelte System "InstantFeedback" ermöglicht es Studierenden

- ihrem Dozenten während der Vorlesung Rückmeldung zu geben;
- anonym Fragen zu stellen,
- sich die Fragen der Kommilitonen anzusehen, zu beantworten und zu bewerten (z.B. "interessiert mich auch"),
- sich über einen Chat-Modus mit Kommilitonen über die Fragen/Antworten auszutauschen;
- in der Vorlesung (und auch danach) vom Dozenten hinterlegte Aufgaben zu bearbeiten,
- eine statistische Auswertung der Lösungen der Kommilitonen einzusehen, um den eigenen Kenntnisstand besser einschätzen zu können;
- die Vorlesung zu evaluieren (z.B. jede Veranstaltung oder in der Mitte und am Ende des Semesters).

InstantFeedback wird als kostenloser Web-Dienst angeboten, d.h. es gibt ein von uns betriebenes Server-System, über das die komplette Kommunikation läuft. Der Dienst ist nicht lokal an eine bestimmte Uni gebunden, sondern weltweit verfügbar. Es gibt eine Basis-Funktionalität, die für Studierende verfügbar ist, auch wenn der Dozent den Dienst selbst nicht verwendet. Wenn der Dozent den Dienst aktiv verwendet, kann dieser Zusatz-Funktionen freischalten (z.B. Aufgaben).

Um als Studierender das System verwenden zu können, muss man sich lediglich die entsprechende (kostenfreie) App aus dem Apple App-Store oder dem Google Play-Store installieren.

Die Verwendung des Systems ist — unabhängig von Einsatzort/Uni — sowohl für Dozenten als auch für Studierende kostenfrei.

Wir haben eine erste Version des Systems bereits im SS 2013 ausprobiert und arbeiten zur Zeit an diversen Verbesserungen (u.a. native App statt Browser-basierte App).

Das überarbeitete System wird wahrscheinlich Ende 2014 verfügbar sein.

Kontakt:

Dr. Michael Zwick: instantfeedback@zwickmich.net Dr. Marko Durkovic: marko@miding.de

## **Beschreibung der System-Komponenten**

Um Dozenten während der Vorlesung (anonym) Rückmeldungen zukommen zu lassen, können Studierende sowohl voreingestellte Rückmeldungen auswählen als auch eigene Texte verschicken. Schaltflächen für voreingestellte Rückmeldungen können vom Dozenten selbst definiert werden um sie den jeweiligen Gegebenheiten anpassen zu können.

Die Rückmeldungen sind für den Dozenten während der Vorlesung sofort sichtbar. Bei Missbrauch können Dozenten einzelne Studierende für einen einstellbaren Zeitraum (z.B. 10 Minuten) aussperren, so dass diese keine Rückmeldungen mehr geben können.

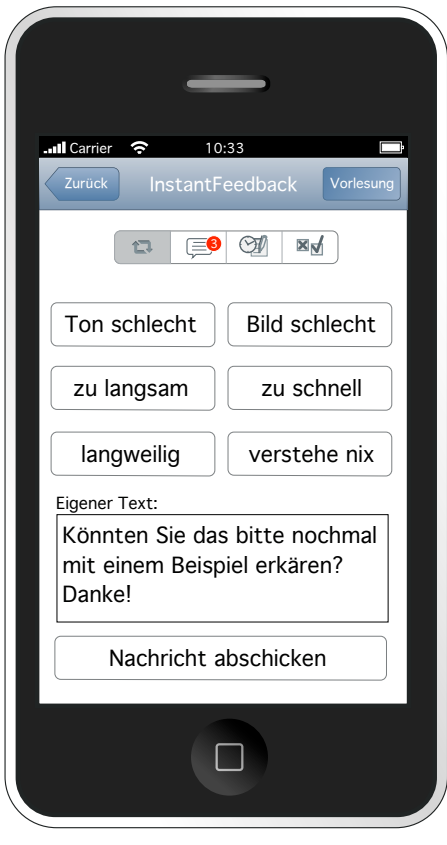

Studierende können über das System anonym Fragen stellen. Diese sind sowohl für den Dozenten als auch für die Kommilitonen sichtbar.

Dozent und Kommilitonen können sowohl mit Textnachrichten antworten (Forum), als auch Fragen und Antworten bewerten. So bekommen sowohl Studierende als auch Dozenten schnell einen Überblick über relevante und wichtige Dinge.

Studierende können sehen, welche Fragen/Antworten sie bereits gelesen und wie sie sie bewertet haben (im Bild der Daumen, der entweder nach oben, zur Seite oder nach unten zeigt). Studierende sehen auch, wieviele andere Studierende welche Bewertung abgegeben haben (Zahlen, die um den Daumen herum platziert sind).

Antworten des Dozenten sind hervorgehoben (grüner Haken bzw. rotes Kreuz), um Studierenden einen Hinweis auf die tatsächlich richtige Lösung zu geben.

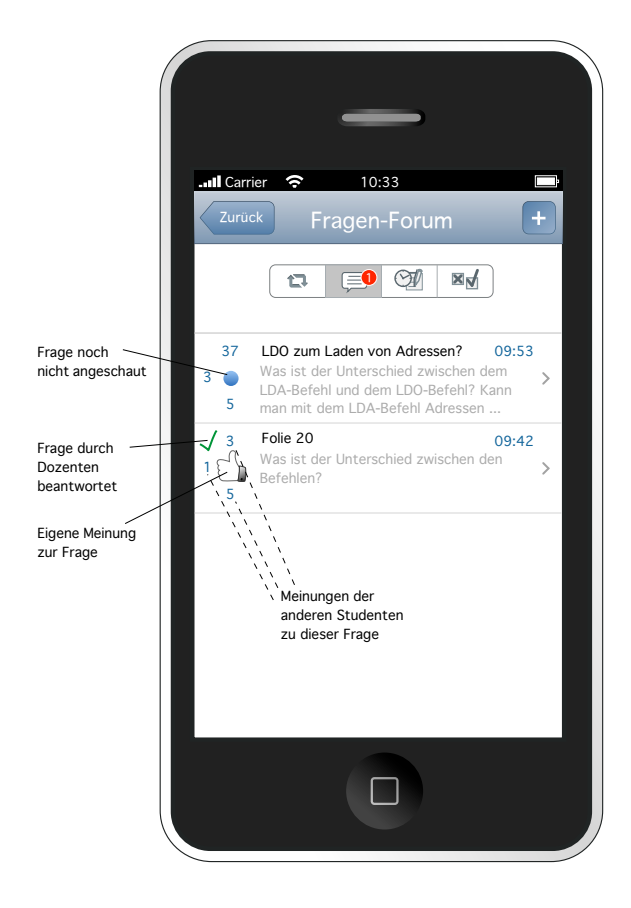

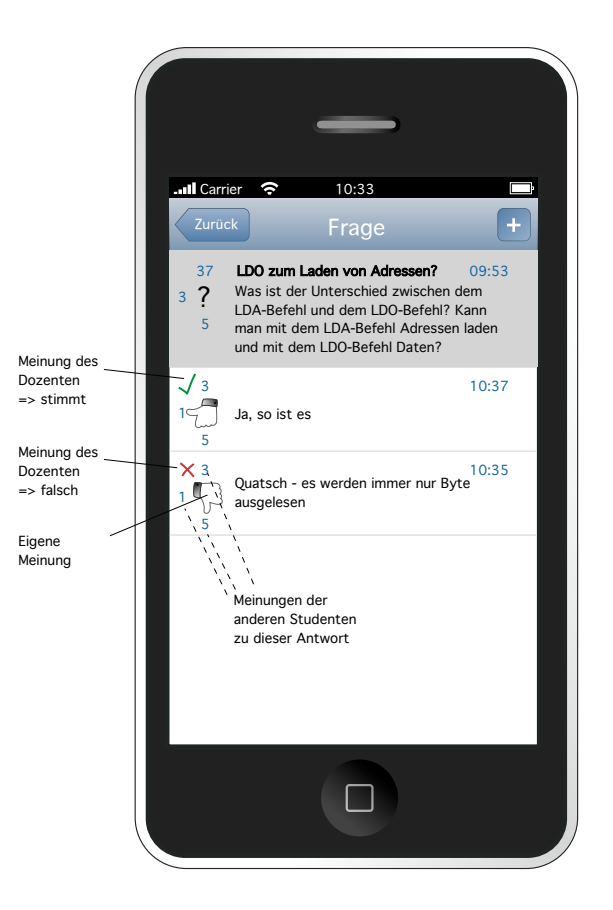

Dozenten können für jede Vorlesung Aufgaben definieren, die sie dann während der Vorlesung freischalten und am Beamer anzeigen können. Studierende können daraufhin mit ihrem Mobilgerät eine Lösung auswählen und auch angeben, ob sie die Antwort geraten, geschätzt oder gewusst haben.

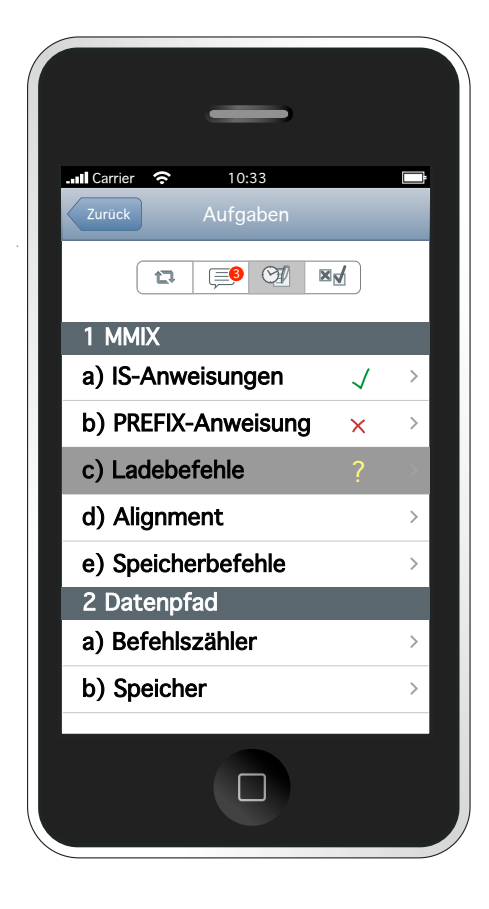

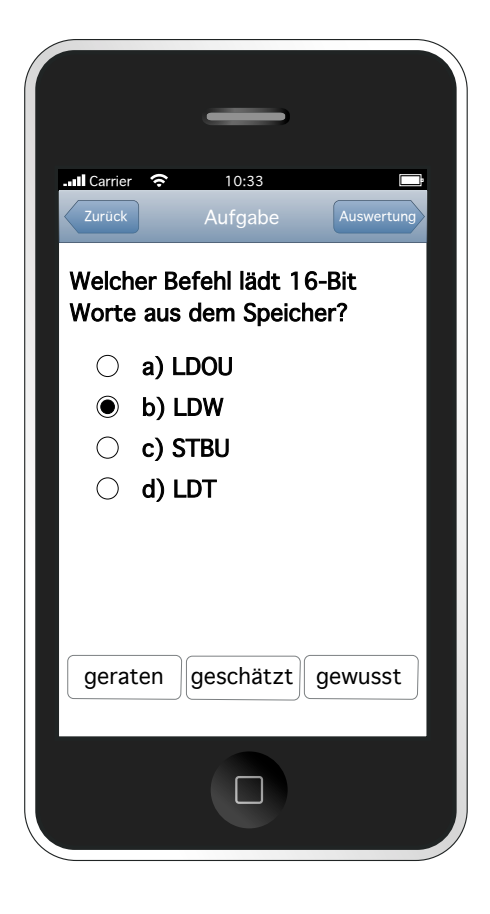

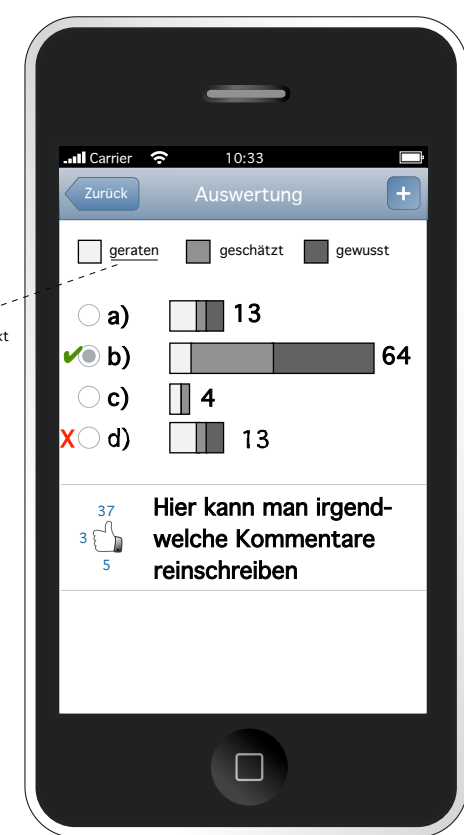

Auf diese Weise können Studierende ihren Kenntnisstand im Vergleich zu den Kommilitonen gut einschätzen lernen.

Der Dozent kann die Auswertung auf dem Beamer präsentieren und besprechen. So kann der Dozent bereits während der Vorlesung den Lernerfolg einschätzen und besser einordnen, welche Dinge noch einmal wiederholt werden sollten und welche nicht.

unterstrichen  $=$  was man selbst angeklickt hat

Studierende können Veranstaltungen detailliert evaluieren. Während die zuvor genannten Rückmeldungen schnelle Veränderungen herbeizuführen sollen (z.B. Mikro lauter stellen da "Ton schlecht"), hat die Evaluierung einen längerfristigen Charakter, d.h. es soll der Gesamt-Eindruck der Veranstaltung festgehalten werden. Das kann beispielsweise nach jeder Vorlesungsstunde geschehen, oder ein bis zweimal pro Semester. Die Evaluierung kann ggf. von einer übergeordneten Stelle (Fakultät, Hochschule) ausgewertet werden.

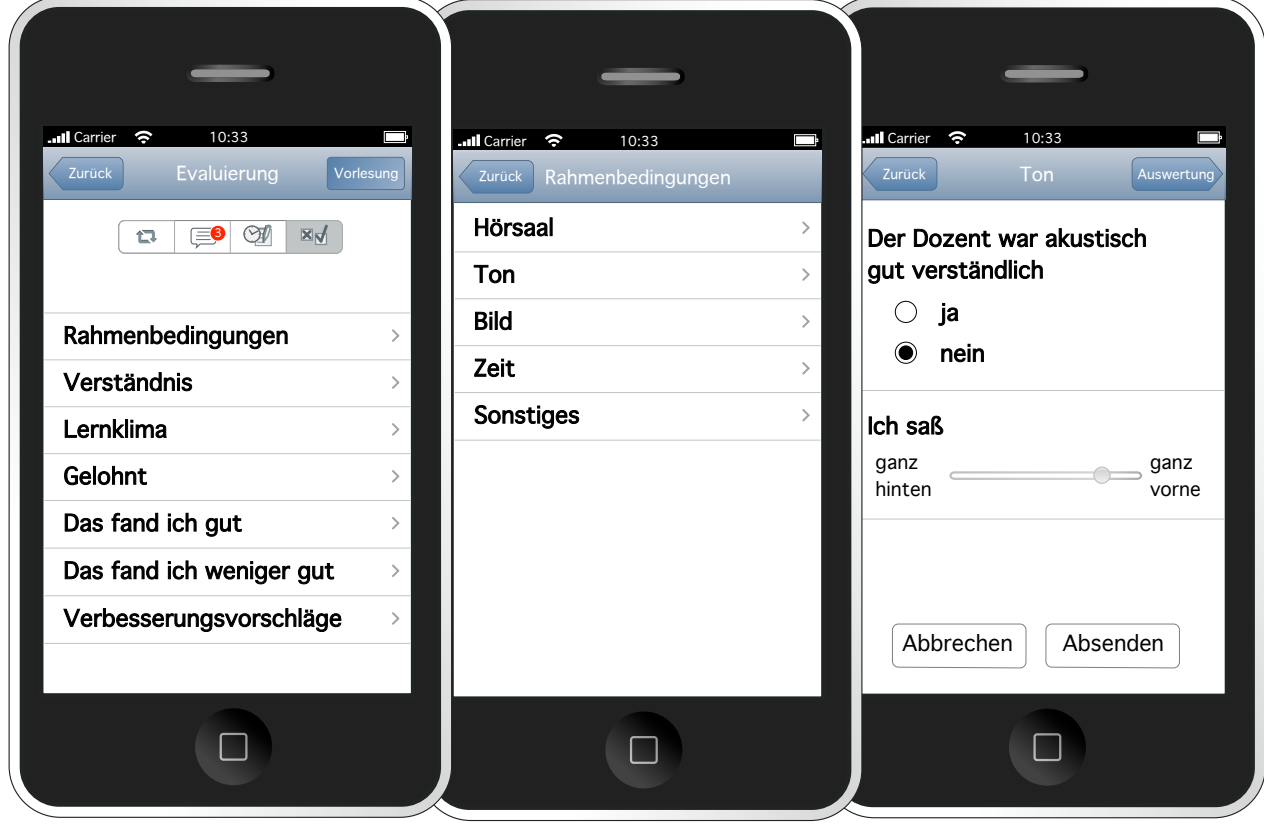

Im Gegensatz zu bisherigen Evaluierungsmethoden können Studierende hier die Kommentare ihrer Kommilitonen — falls gewünscht — einsehen und bewerten, wodurch Missstände ggf. besser aufgedeckt werden können.

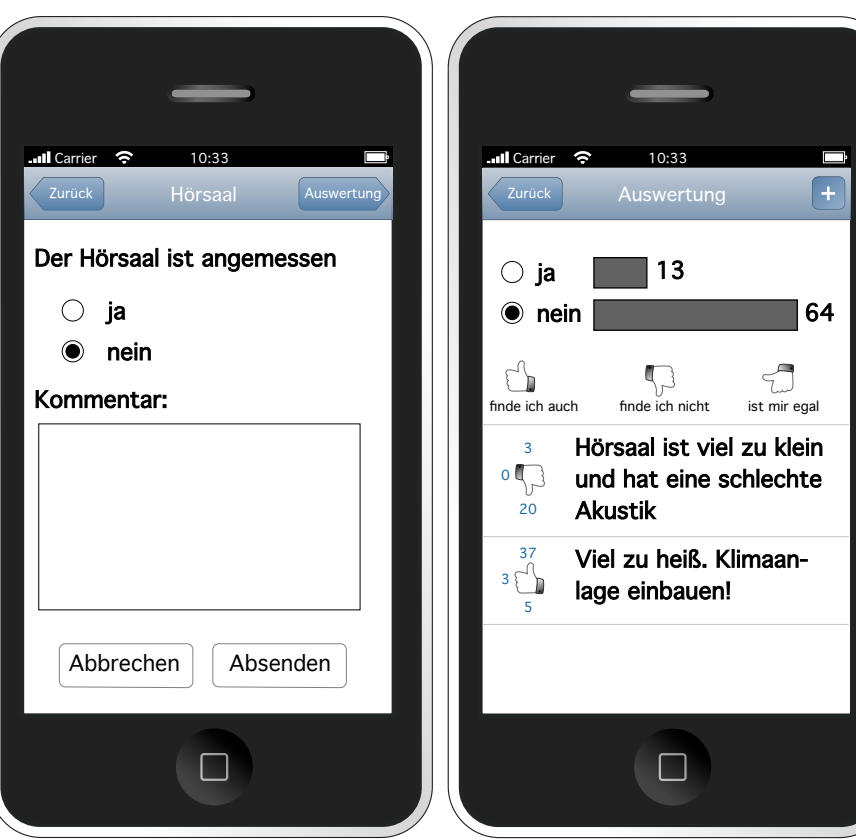